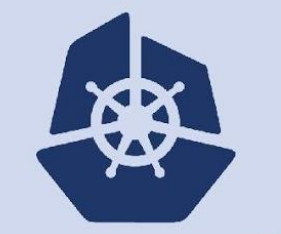

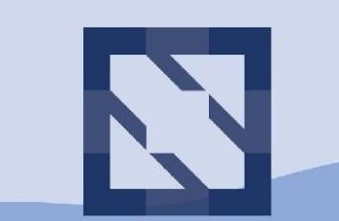

#### **KubeCon CloudNativeCon**

**North America 2018** 

# **SIG Apps Introduction**

Adnan Abdulhussein (@prydonius)

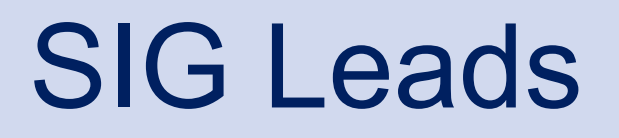

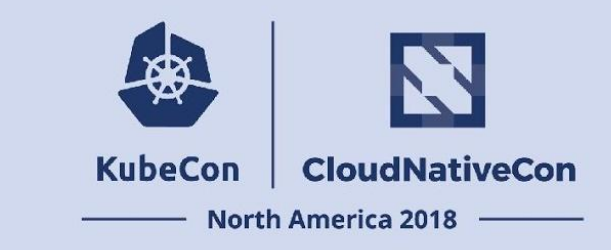

- Adnan Abdulhussein (@prydonius)*, Bitnami*
- Kenneth Owens (@kow3ns)*, Google*
- Matt Farina (@mattfarina)*, Samsung SDS*

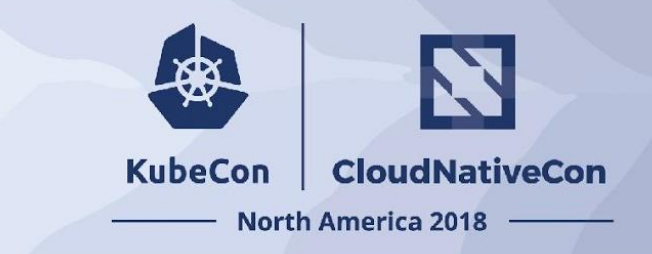

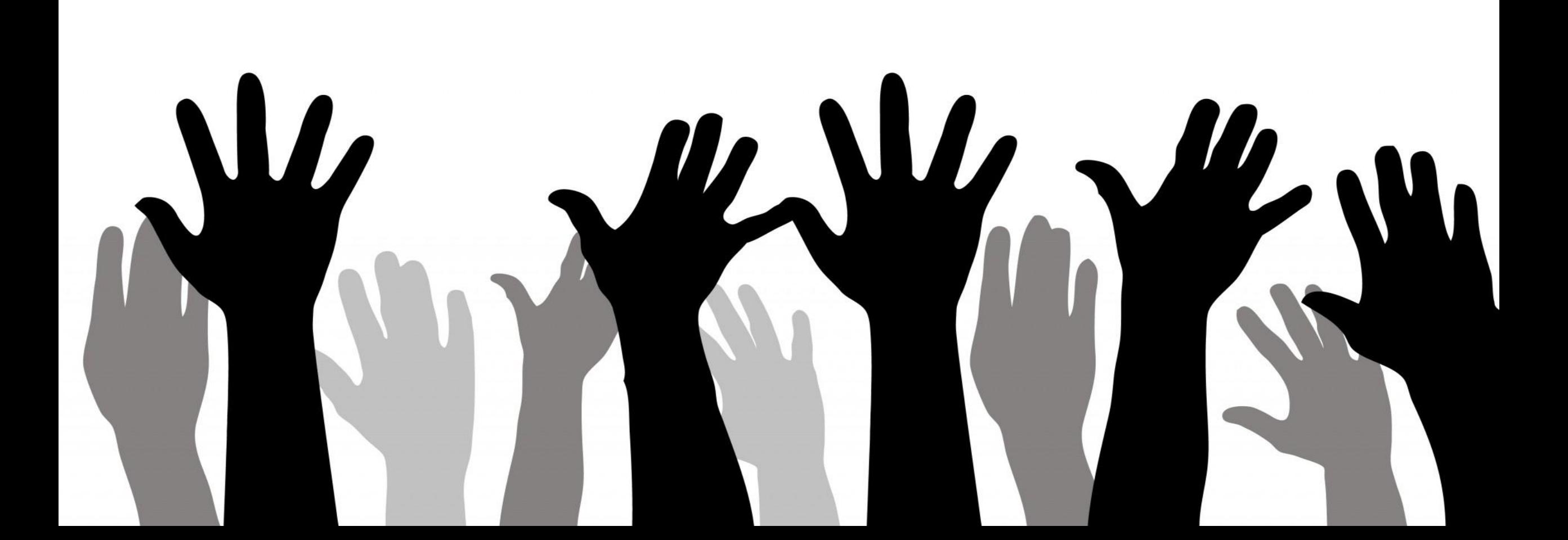

#### **Goals**

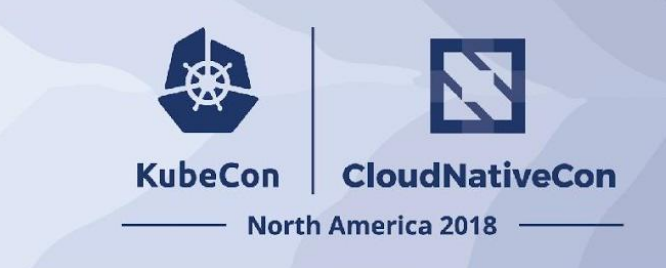

SIG Apps covers *developing, deploying, and operating applications* on Kubernetes with a focus on the *application developer* and *application operator* experience.

#### **• Code, Binaries and Services**

- APIs used for running applications (e.g., Workloads API)
- Tools and documentation to aid in ecosystem tool interoperability around apps (e.g., Application CRD/Controller)
- Grandfathered in tools used to aide in development of and management of workloads (e.g., Kompose)

#### **• Cross-cutting and Externally Facing Processes**

- A discussion platform for solving app development and management problems
- Represent the needs and persona of application developers and operators

### SIG Apps Meetings

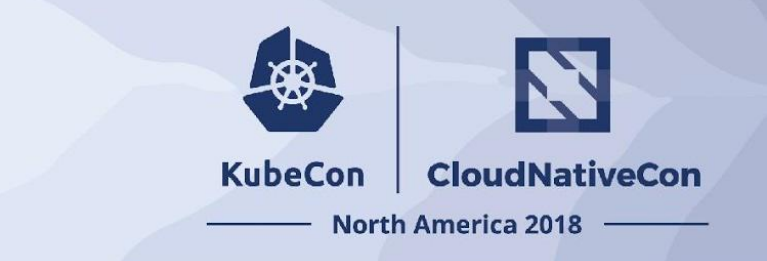

1 hour meeting at 9am PST every Monday

- Agenda: Intro + announcements + survey sometimes
- **Demos**
- Scheduled Discussion Topics
- Open discussion

### Workloads API

**KubeCon CloudNativeCon North America 2018** 

- Deployment (api: apps/v1)
	- Used to implement Rolling Updates and Rollbacks for Pods managed by ReplicaSets
- ReplicaSet (api: apps/v1)
	- Used to schedule N fugable Pods
	- Useful for stateless serving workloads.
	- Implementation detail of Deployments
- ReplicationController (api: core/v1)
	- This is not the API object you are looking for!
	- Use a Deployment instead
- StatefulSet (api: apps/v1)
	- Deploys N unique, identifiable Pods with durable storage.
	- Useful for distributed systems and databases
- Job (api: batch/v1)
	- Used to schedule one or more Pods that run to completion and either succeed or fail.
- CronJob (api: batch/v1beta1)
	- Used to repetitively launch Jobs at a configurable duration.
- DaemonSet (api: apps/v1)
	- Used to schedule a Pod on a set of Nodes (potentially all)
	- Useful for cluster addons, log shippers, metrics collectors, networking plugins, DFS data nodes

### Workloads API Future Directions

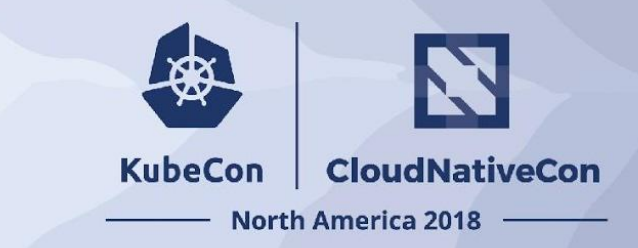

- CronJob to GA
- TTL controller for Jobs garbage collection (alpha in 1.12)
- DaemonSet to use default scheduler (beta in 1.12)
- Storage aware scheduling (stable in 1.13)
	- o Integration between the volume provisioner and the scheduler will allow volume provisioning to respect scheduling predicates
- Topology aware disruption budgets
	- Allows for failure domain aware rolling updates

### Helm, Charts and Apps

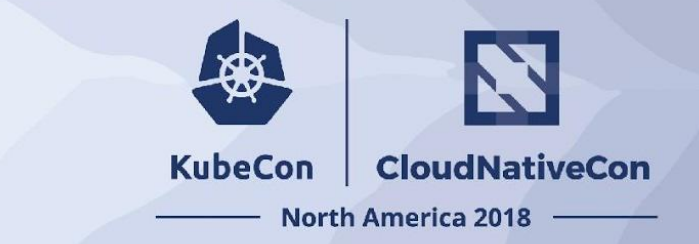

- Helm: now hosted by CNCF
- **Charts** 
	- Looking for contributors and maintainers [\(https://github.com/helm/charts\)](https://github.com/helm/charts)
	- Has an hour meeting every other Tuesday
	- Helm Hub: Distributed search site instead of a central chart repository
- **Kubeapps** 
	- $\circ$  1.0.0 released

## Application CRD and controller

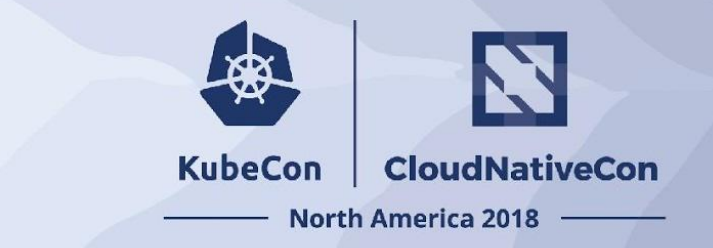

- Working to define what a common extension to develop and interact with Applications on Kubernetes
- Contributions and opinions welcome
- <https://github.com/kubernetes-sigs/application>

### Portable Services Definitions

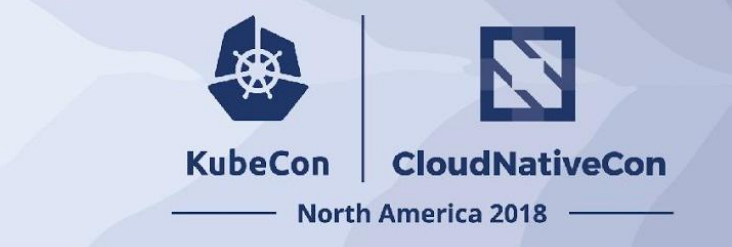

- Working to define a way to request and consume common external services (e.g., MySQL)
- Contributions and opinions welcome

### Apps Recommended Labels

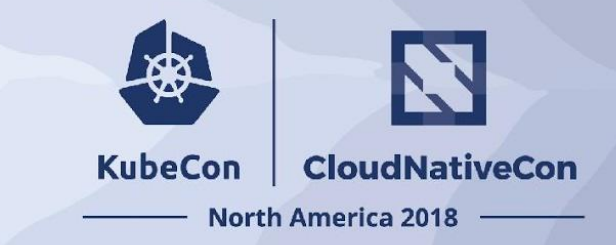

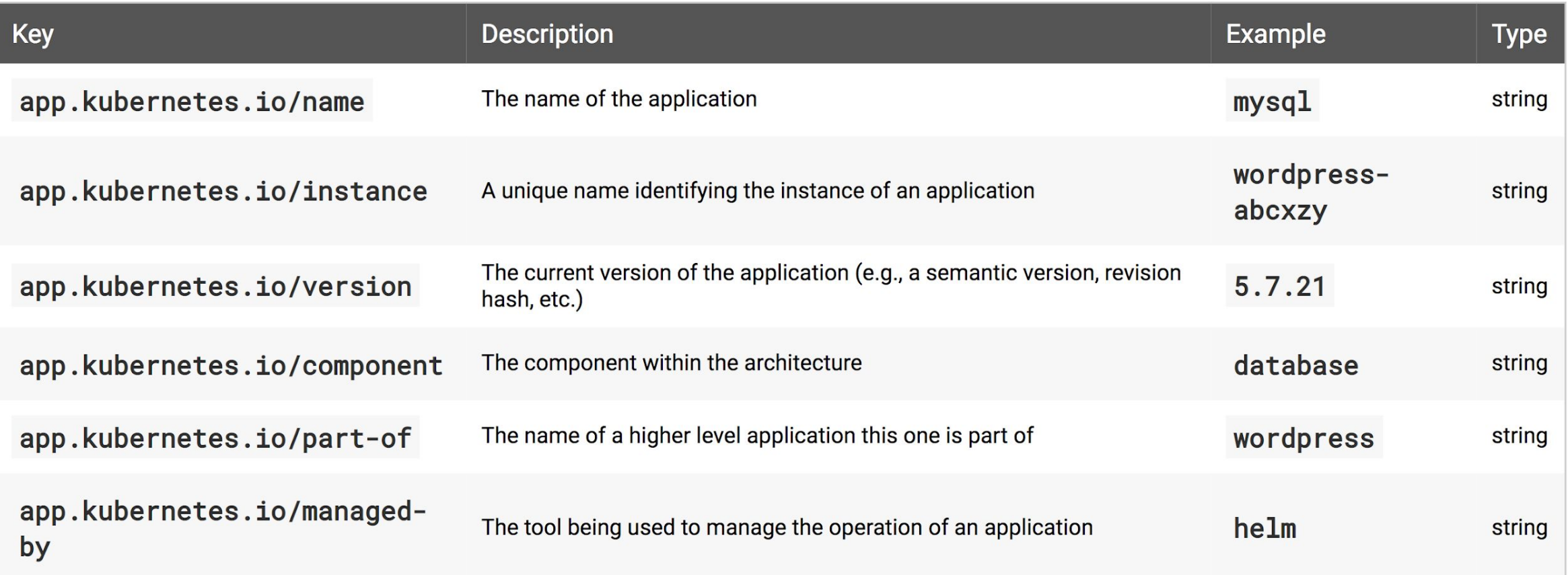

#### **Other Ecosystem Projects**

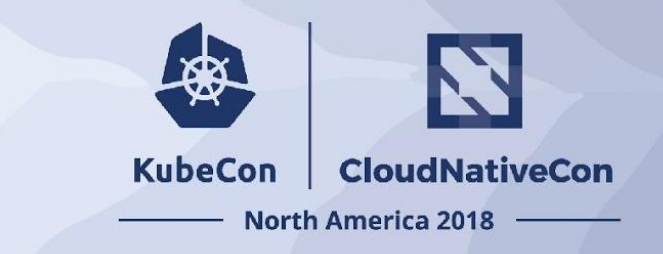

- Kompose Translates a Docker Compose file into Kubernetes resources files
- Monocular Web UI for Helm Chart repositories
- ChartMuseum Helm Chart Repository with support for Amazon S3 and Google Cloud Storage
- Kedge a deployment tool for Kubernetes artifacts by using a simplified version of the Kubernetes spec
- Metacontroller- Framework for lightweight, CRD based cluster extensions.
- audit2rbac turns API Server audit logs into the RBAC rules
- Netsil Kubernetes monitoring
- Draft Makes it easy to build applications that run on Kubernetes
- Skaffold Facilitates continuous development for Kubernetes applications
- Kubeless A Kubernetes Native Serverless
- Many, Many, Many more ....

#### **KubeCon** CloudNativeCon

金

#### **North America 2018**